# **Терминальные сервера**

На базе инфраструктуры Облачной платформы НГТУ развернуты несколько ферм удаленных рабочих столов [Microsoft Remote Desktop](https://ru.wikipedia.org/wiki/Remote_Desktop_Protocol), которые доступны всем студентам и преподавателям НГТУ.

[Единая учетная запись НГТУ](https://id.nstu.ru/) позволяет подключаться к терминальным серверам посредством Удаленного рабочего стола и использовать заранее установленное программное обеспечение для учебной и научной деятельности.

**Для начала работы** на терминальных серверах облачной платформы НГТУ **необходимо** подтвердить контактный адрес электронной почты и **принять** [правила использования](https://cloud.nstu.ru/wiki/%D0%BF%D1%80%D0%B0%D0%B2%D0%B8%D0%BB%D0%B0_%D0%B8%D1%81%D0%BF%D0%BE%D0%BB%D1%8C%D0%B7%D0%BE%D0%B2%D0%B0%D0%BD%D0%B8%D1%8F): <https://cloud.nstu.ru/ui/rds>.

Терминальные серверы облачной платформы НГТУ работают на трех серверах со следующими характеристиками:

- 96 вычислительных потоков на базе пары процессоров [AMD EPYC 7402](https://www.amd.com/ru/products/cpu/amd-epyc-7402) с тактовой частотой до 3,35 GHz;
- 128 GB оперативной памяти с поддержкой коррекции ошибок (ECC);
- Пара SATA SSD для операционной системы объемом 240 GB;
- Четыре SATA SSD для пользовательских файлов объемом 1,96 TB.

## **Сервер Dev**

Данная группа терминальных серверов разработана с уклоном на разработку программного обеспечения и помимо базового набора приложений включает в себя такие продукты как:

- Microsoft Visual Studio 2019
- Apache NetBeans IDE 12.0
- RStudio 4
- Продукты JetBrains: CLion, DataGrip, GoLand, IntelliJ IDEA, Rider, PhpStorm, PyCharm, RubyMine, WebStorm

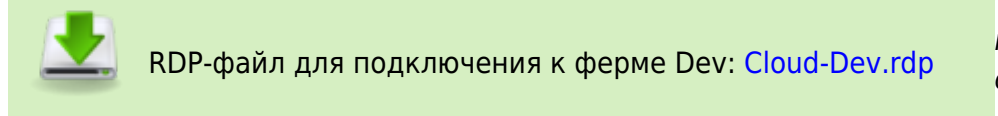

\* Количество лицензий на некоторое программное обеспечение ограничено.

### **Сервер Math**

На ферме Math собрано лицензионное программное обеспечение, которое доступно для НГТУ с уклоном на математические и проектные дисциплины. Программное обеспечение, установленное на данной ферме:

- SOLIDWORKS 2017
- MATI AR R2009b
- Mathcad 15
- PTC Mathcad Prime 5
- PathWave Advanced Design System (ADS)

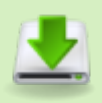

RDP-файл для подключения к ферме Math: [Cloud-Math.rdp](https://cloud.nstu.ru/files/Cloud-Math.rdp?v6)

\* Количество лицензий на некоторое программное обеспечение ограничено.

#### **Сервер Ansys**

На ферме Ansys установлен базовый комплект офисного ПО и программный пакет Ansys 2020 R2 и 2021 R1, с лицензиями доступными в НГТУ.

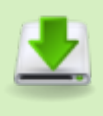

RDP-файл для подключения к ферме Ansys: [Cloud-](https://cloud.nstu.ru/files/Cloud-Ansys.rdp?v6)[Ansys.rdp](https://cloud.nstu.ru/files/Cloud-Ansys.rdp?v6) Данный сервер доступен только из сети НГТУ, на основании лицензионной политики ANSYS, Inc.

#### **Дополнительные материалы**

- [Подключение к терминальным серверам с графического окружения ОС Linux](https://cloud.nstu.ru/wiki/%D0%BD%D0%B0%D1%81%D1%82%D1%80%D0%BE%D0%B9%D0%BA%D0%B0_remmina)
- [Профили пользователей терминальных серверов](https://cloud.nstu.ru/wiki/%D0%BF%D0%BE%D0%BB%D1%83%D1%87%D0%B8%D1%82%D1%8C_%D0%BF%D1%80%D0%BE%D1%84%D0%B8%D0%BB%D1%8C_%D0%BF%D0%BE%D0%BB%D1%8C%D0%B7%D0%BE%D0%B2%D0%B0%D1%82%D0%B5%D0%BB%D1%8F)

На любой из серверов возможно установить дополнительное программное обеспечение, для этого напишите заявку в техническую поддержку по адресу [help@cloud.nstu.ru.](mailto:help@cloud.nstu.ru)

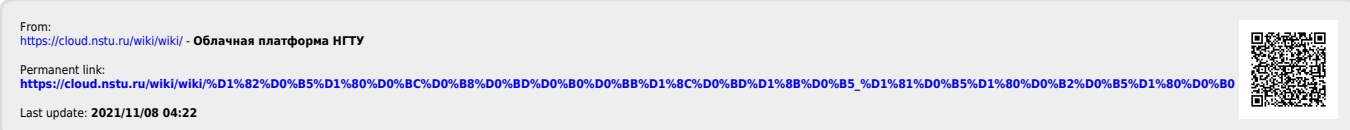